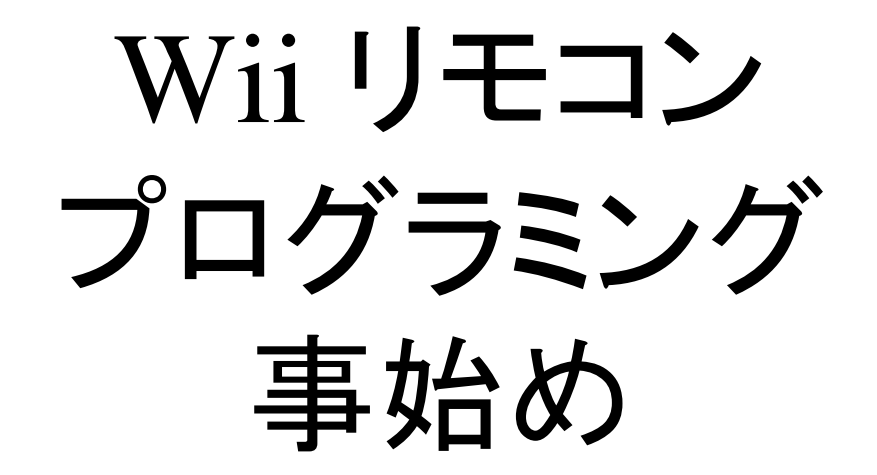

#### 神戸大学 大学院理学研究科 納多 哲史

2010/08/22GFD セミナー分科会 (小樽)

概要

 $\bullet$  Wii リモコンのライブラリ を用いて簡単な プログラムを作ってみた – とりあえず動く, という段階 –コードの詳細の理解はこれから

#### 発端

- $\bullet$  GCM の計算結果を球に貼り付けて, あち こちから眺めてみたい
- $\bullet$  かつ、直感的に操作したい
	- –マウスでグリグリ回すのも悪くはないが…
	- –もっと直感的な UI はあるか? 自作?

#### Wii リモコン

- $\bullet$  任天堂のゲーム機 Wii のコントローラ
- $\bullet$ • 機能
	- –ボタン
	- –加速度検知
	- –赤外線検知
	- – Bluetooth 通信
		- 通信内容の仕様や API は (当然のことながら) 未公開 http://www.blogcdn.com/www.joystiq.co

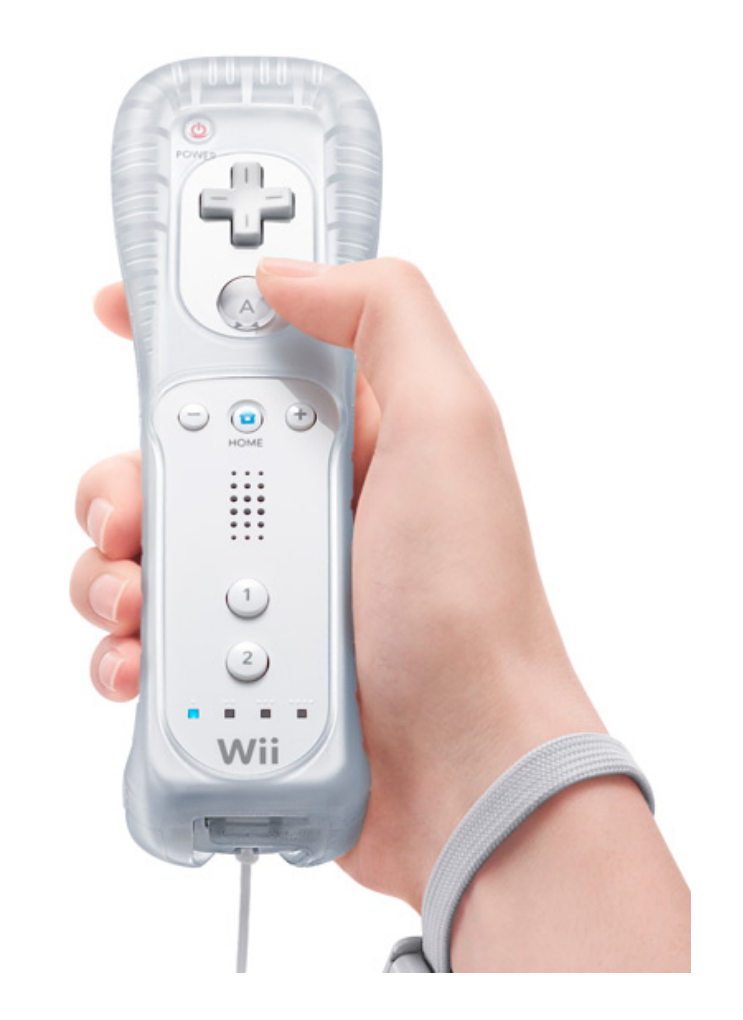

m/media/2007/10/nintendo-wii-grip.jpg

## CWiiD

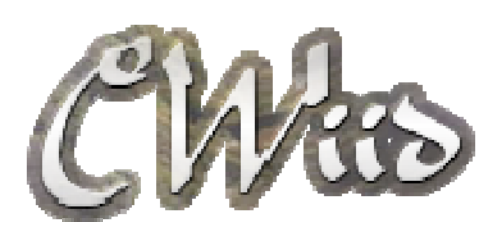

- $\bullet$  Donnie Smith 氏による, C 言語で書かれた Wii リモコンのライブラリ
	- –http://abstrakraft.org/cwiid/
	- – $-$  debian unstable や ubuntu universe からパッ ケージを取得することも可能
	- – リモコンからのデータ取得, リモコンへの命令 は一通りできるようだ

# 動作確認

• wmgui (by Donnie Smith)

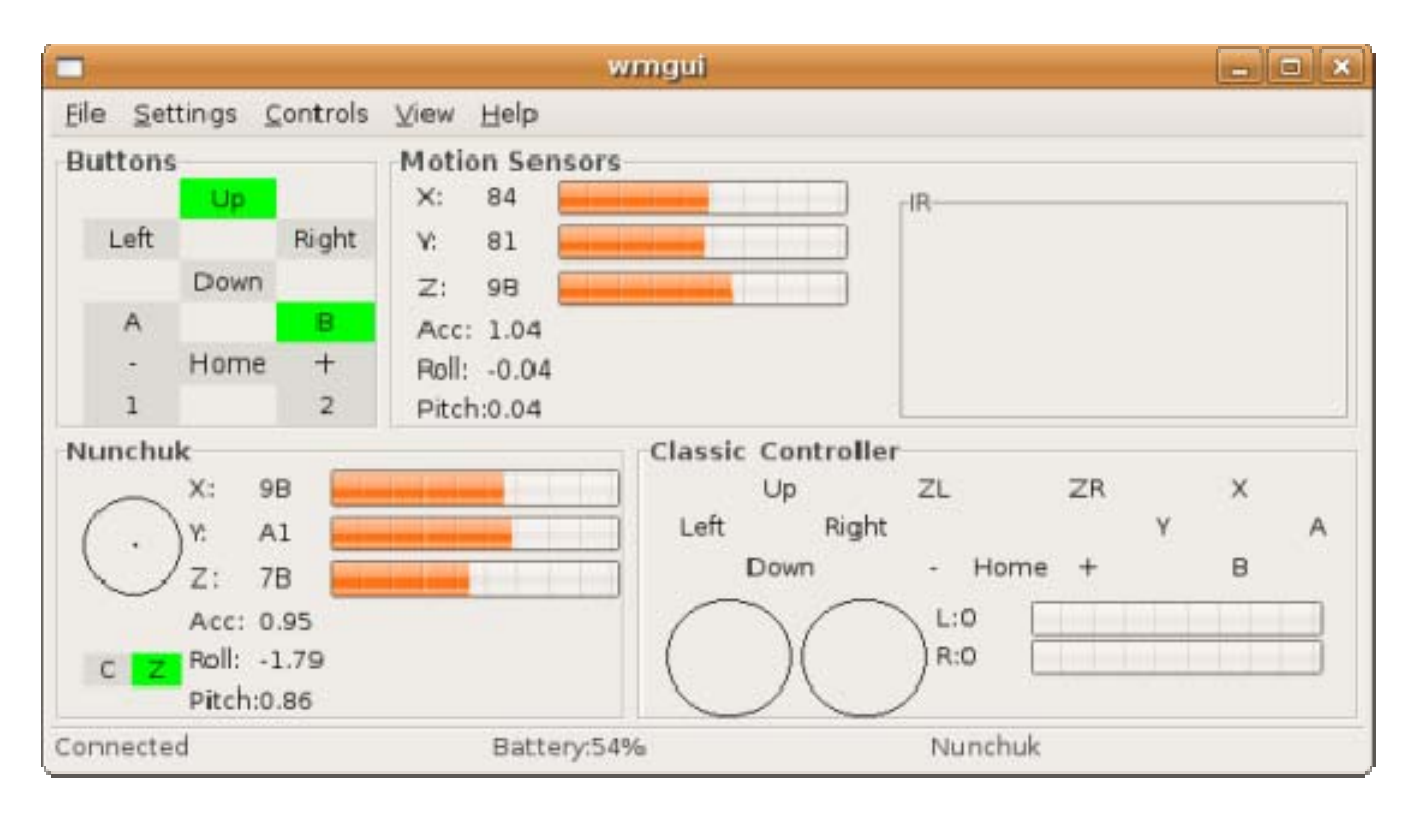

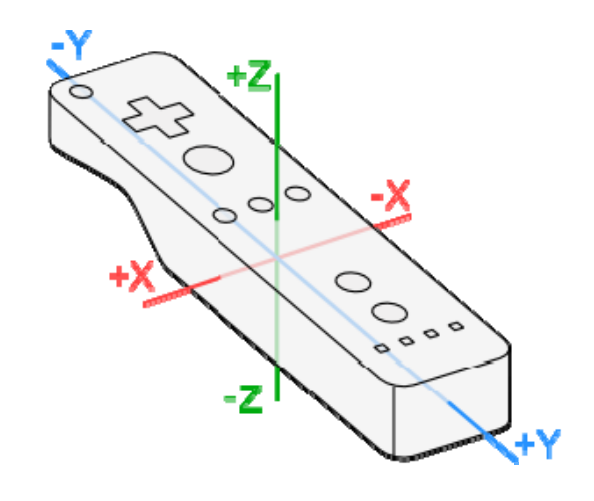

http://wiibrew.org/w/images /9/9e/Wiimote\_axis2.png

http://gerald.webhop.org/wiki/\_media/wii/wmgui.png

# 試作品その 1: 加速度の記録

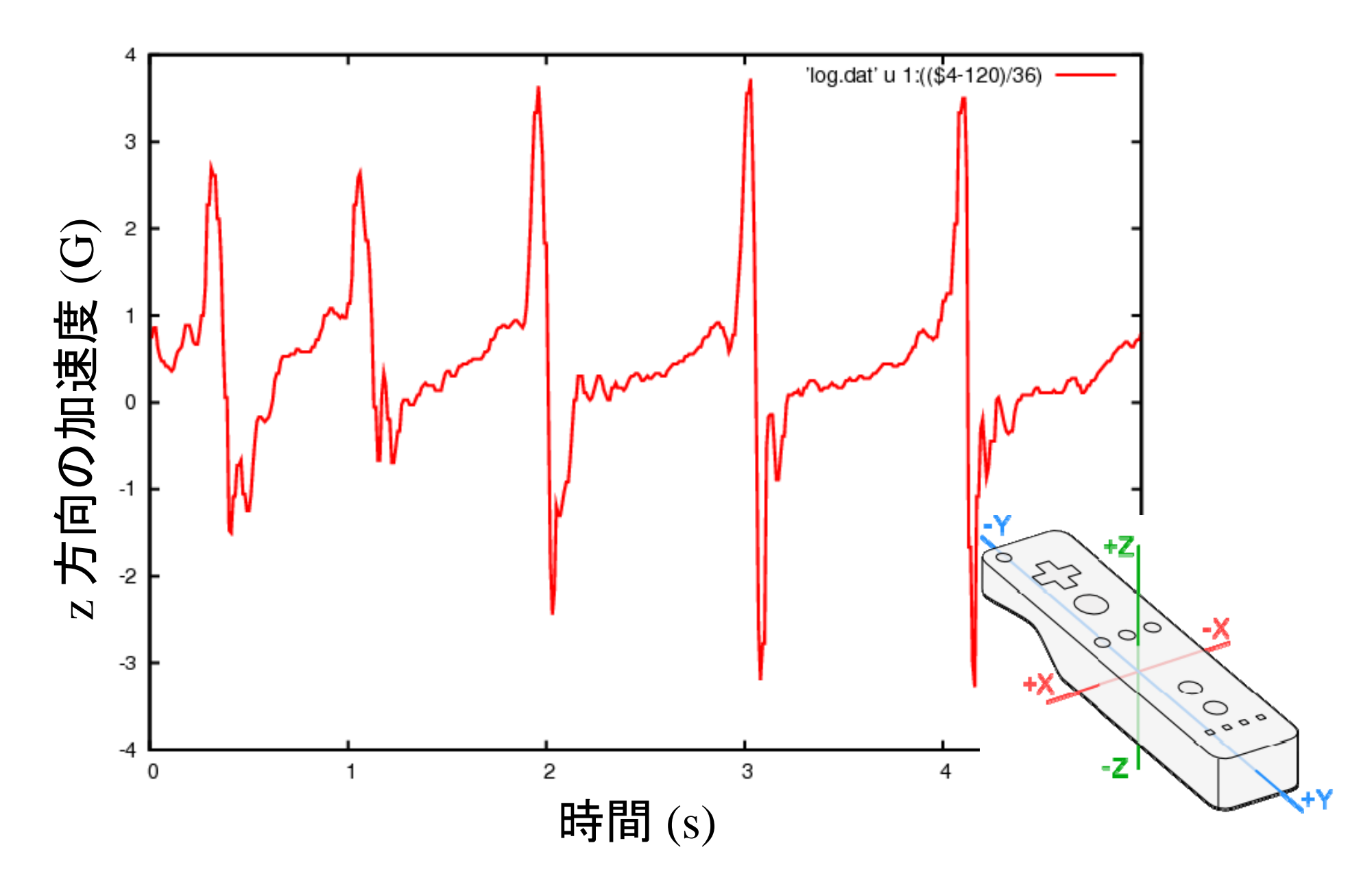

# 試作品その 1: 加速度の記録

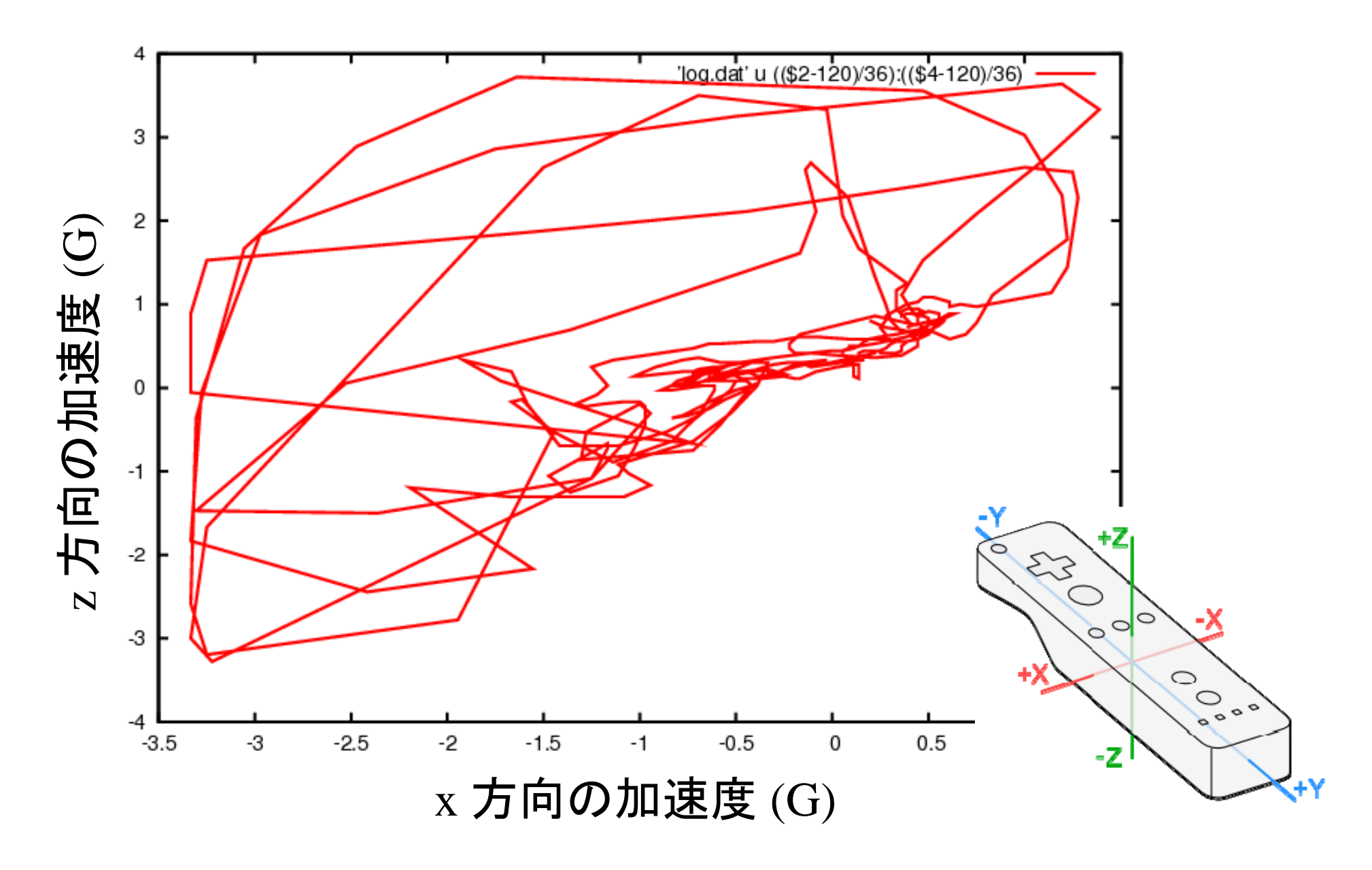

## 試作品その 2: 物体の回転

- $\bullet$  Wii リモコンの方向に合わせて物体が回 転する
	- –具体的にはデモを参照
	- –ノイズ除去の方法は改善の余地あり
- $\bullet$  今後は, 球に計算結果を貼り付けて眺めら れるようにしたい

参考文献

• CWiiD

–http://abstrakraft.org/cwiid/

- $\bullet$ • GLUTによる「手抜き」OpenGL入門
	- – http://www.wakayamau.ac.jp/~tokoi/opengl/libglut.html
- $\bullet$  平成19年度機械B演習 (東大工学部)
	- – http://www.cyber.t.utokyo.ac.jp/~kuni/enshu2007/

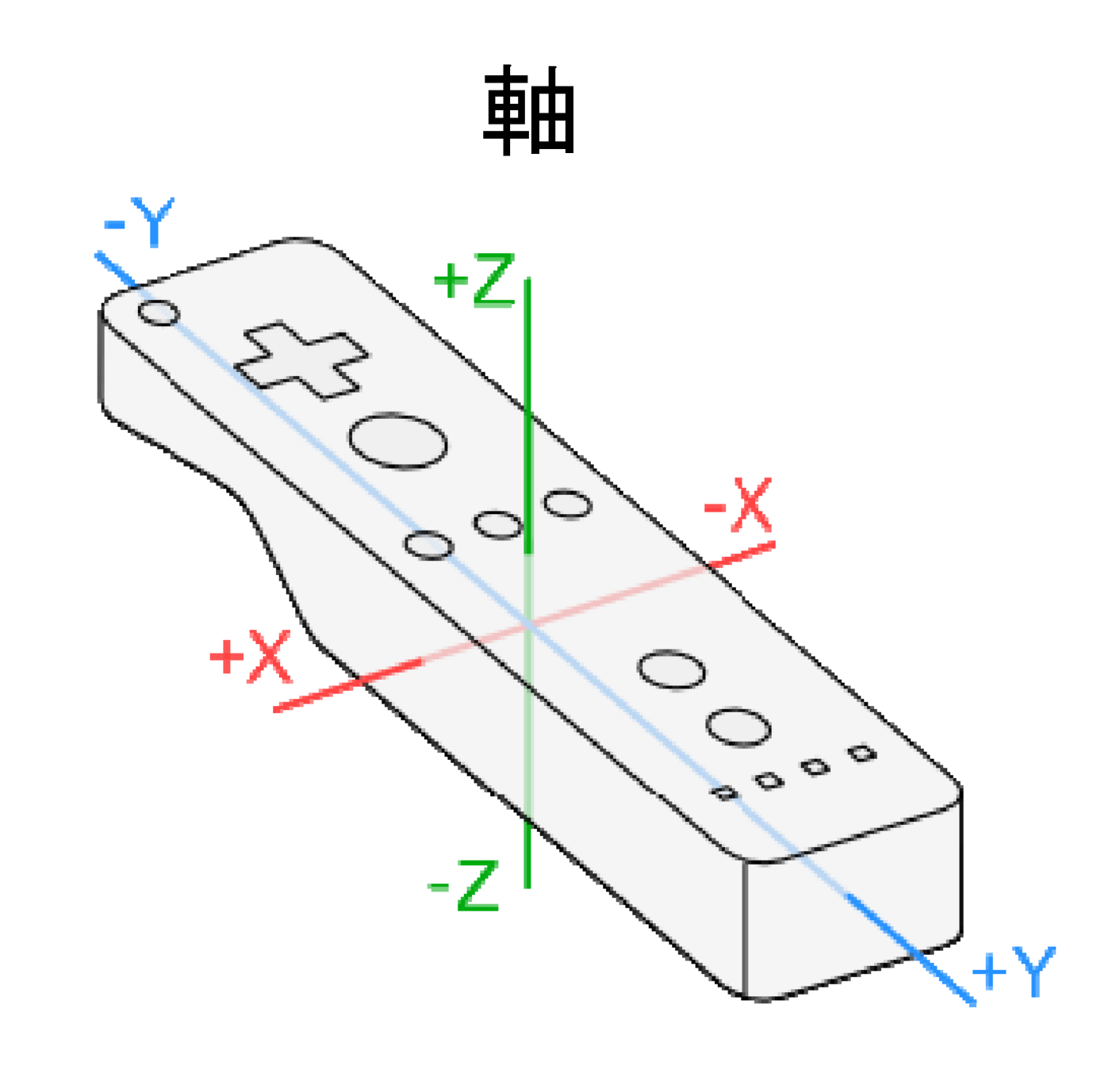

http://wiibrew.org/w/images/9/9e/Wiimote\_axis2.png